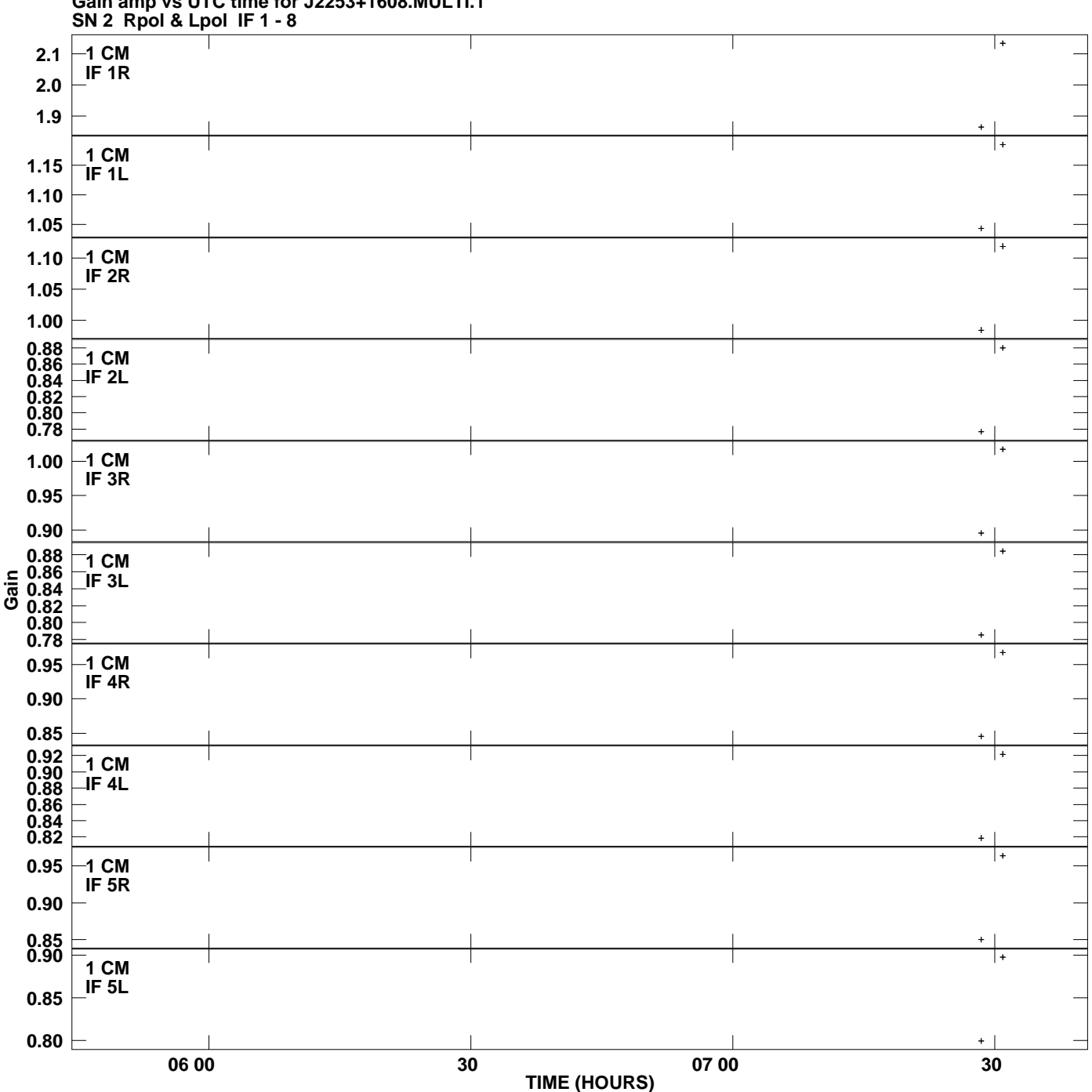

**Gain amp vs UTC time for J2253+1608.MULTI.1 Plot file version 1 created 11-JUL-2007 03:58:53**

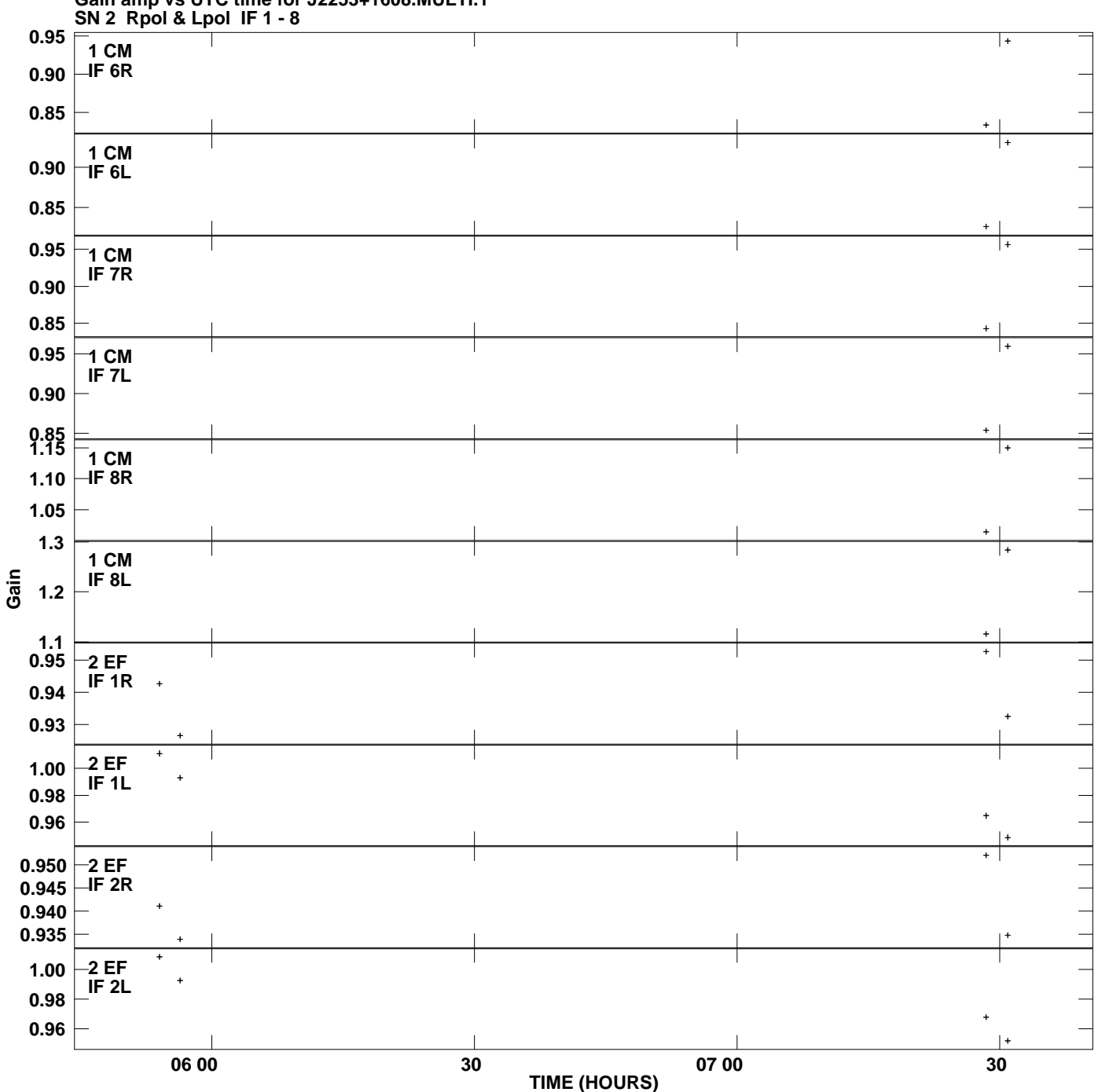

**Gain amp vs UTC time for J2253+1608.MULTI.1 Plot file version 2 created 11-JUL-2007 03:58:53**

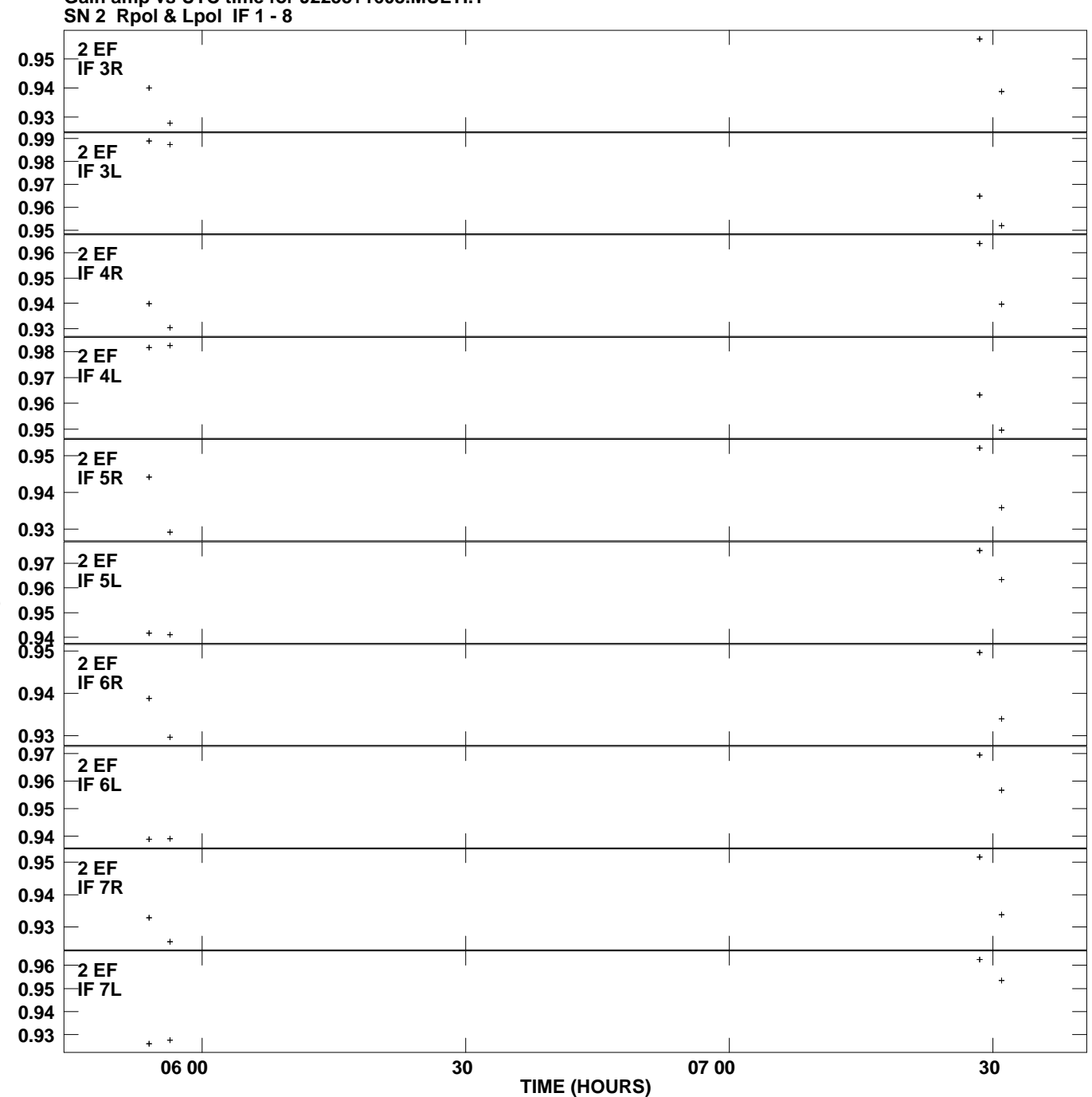

**Gain amp vs UTC time for J2253+1608.MULTI.1 Plot file version 3 created 11-JUL-2007 03:58:53**

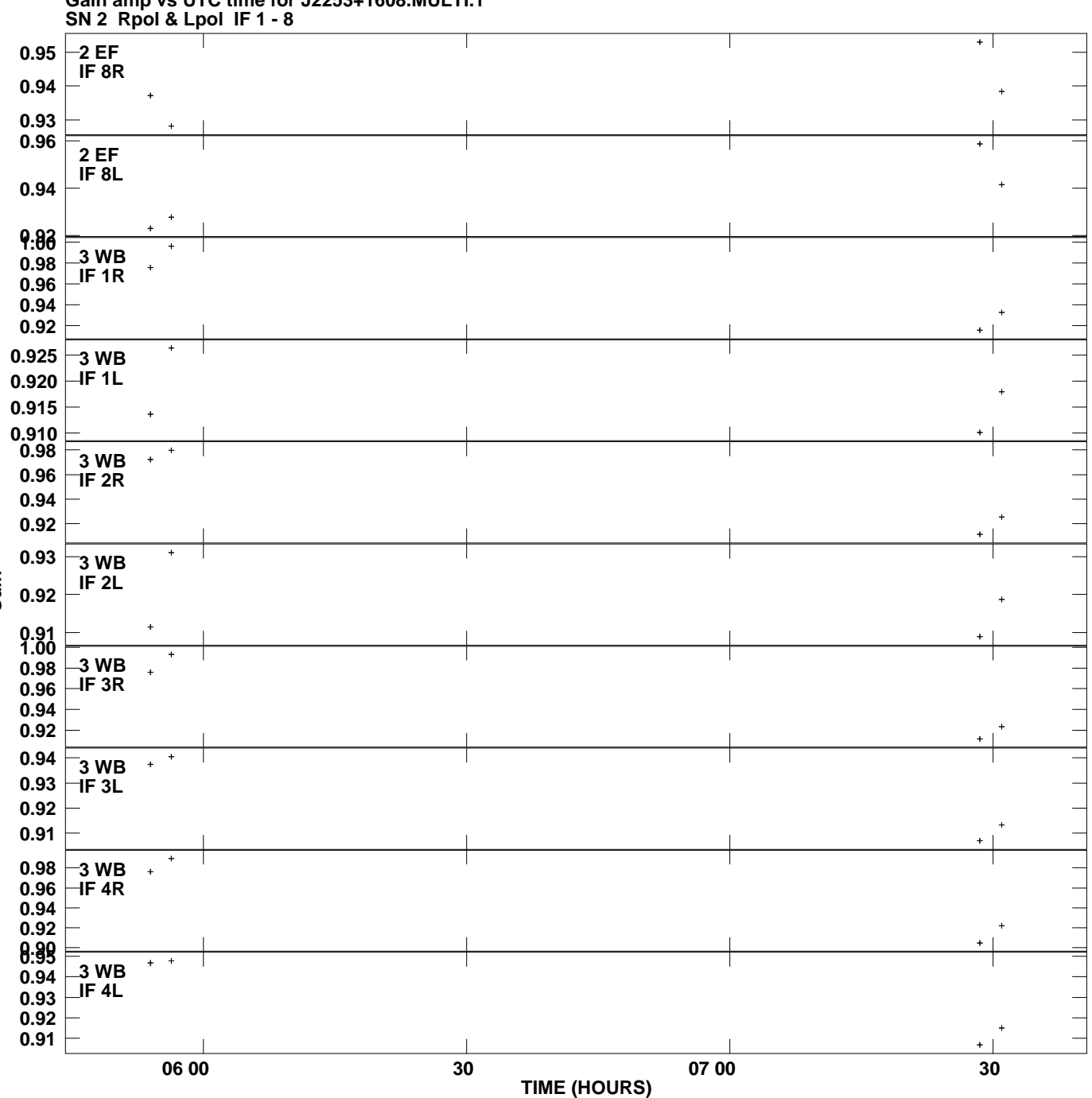

**Gain amp vs UTC time for J2253+1608.MULTI.1 Plot file version 4 created 11-JUL-2007 03:58:53**

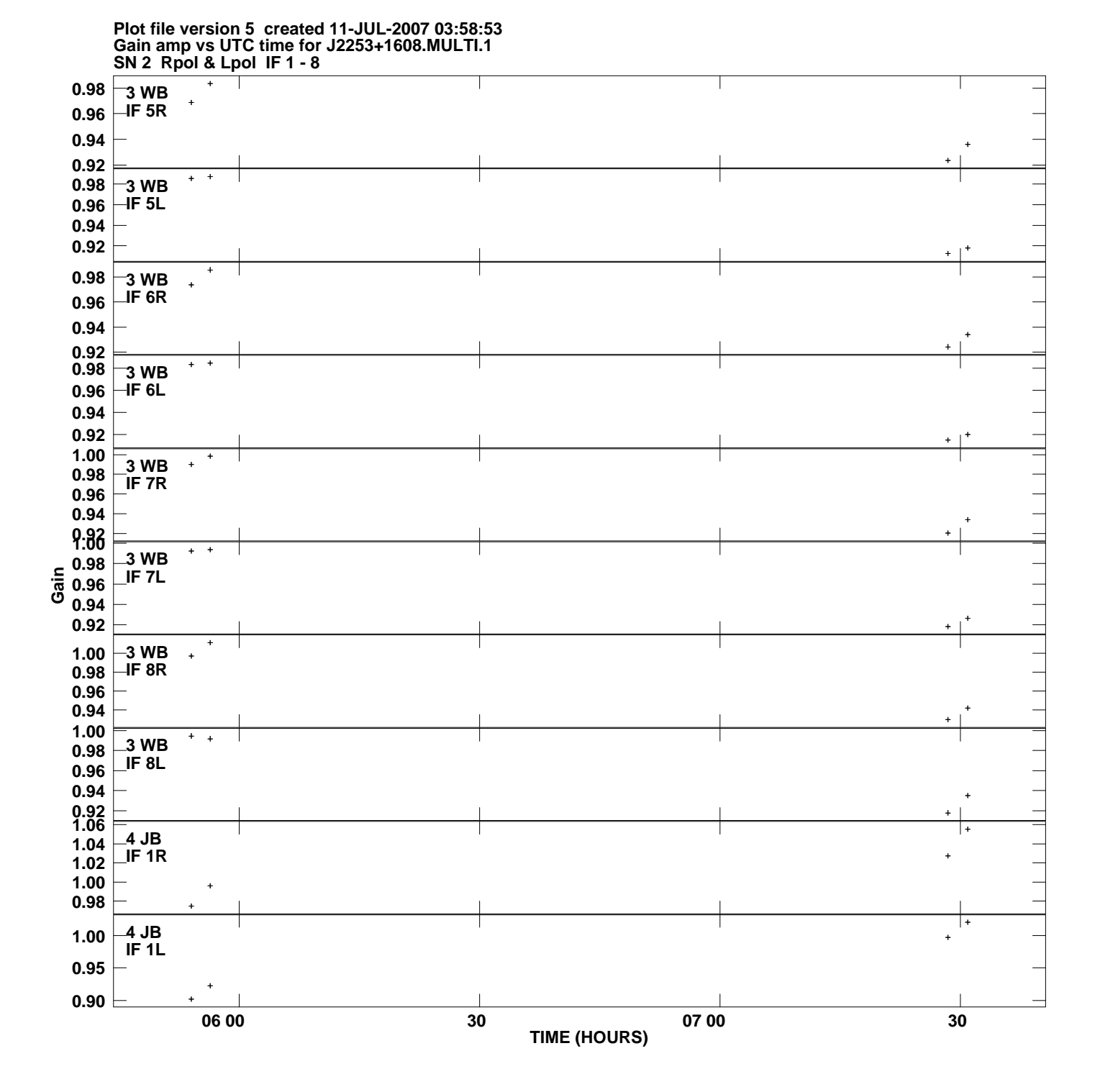

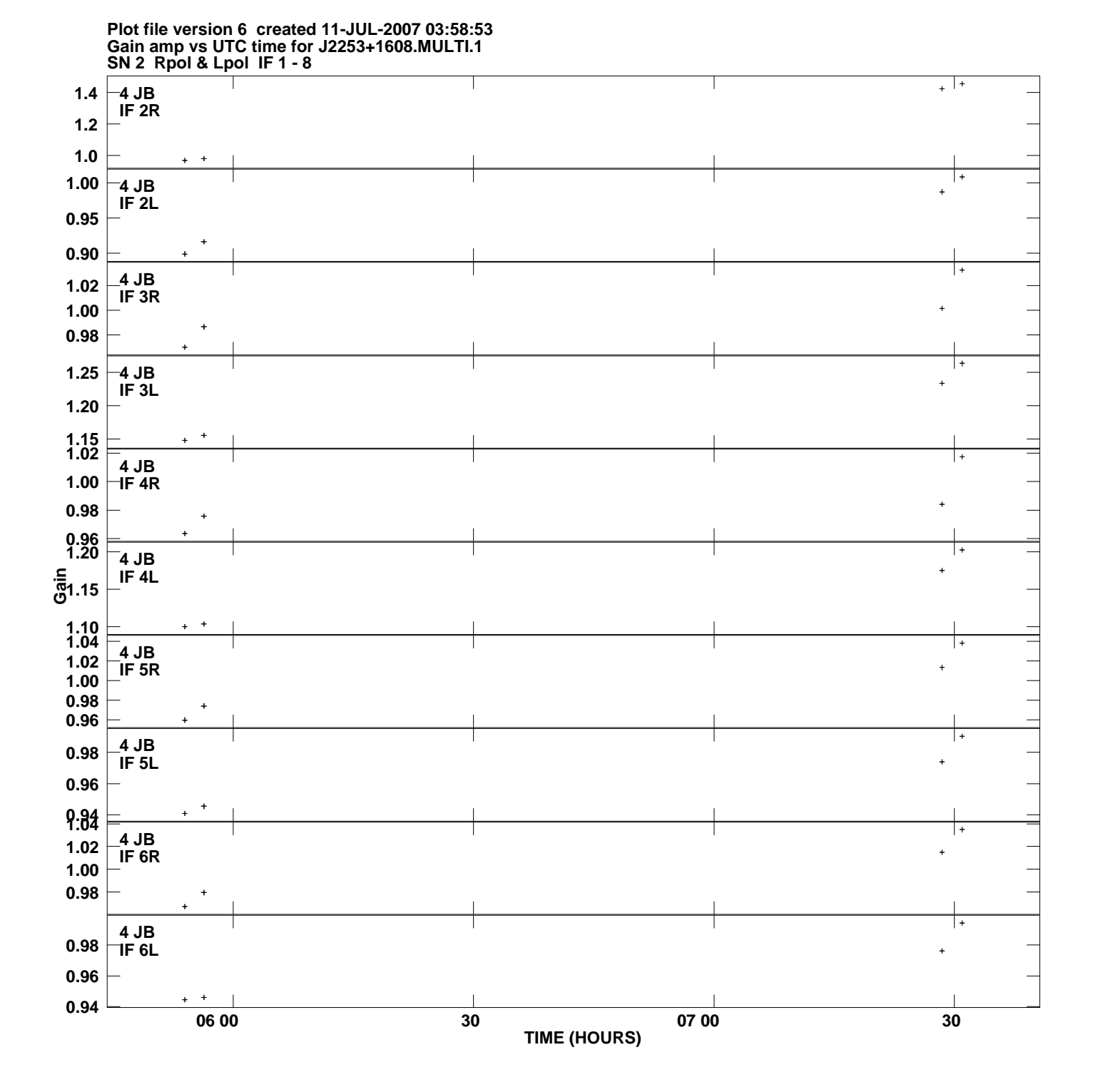

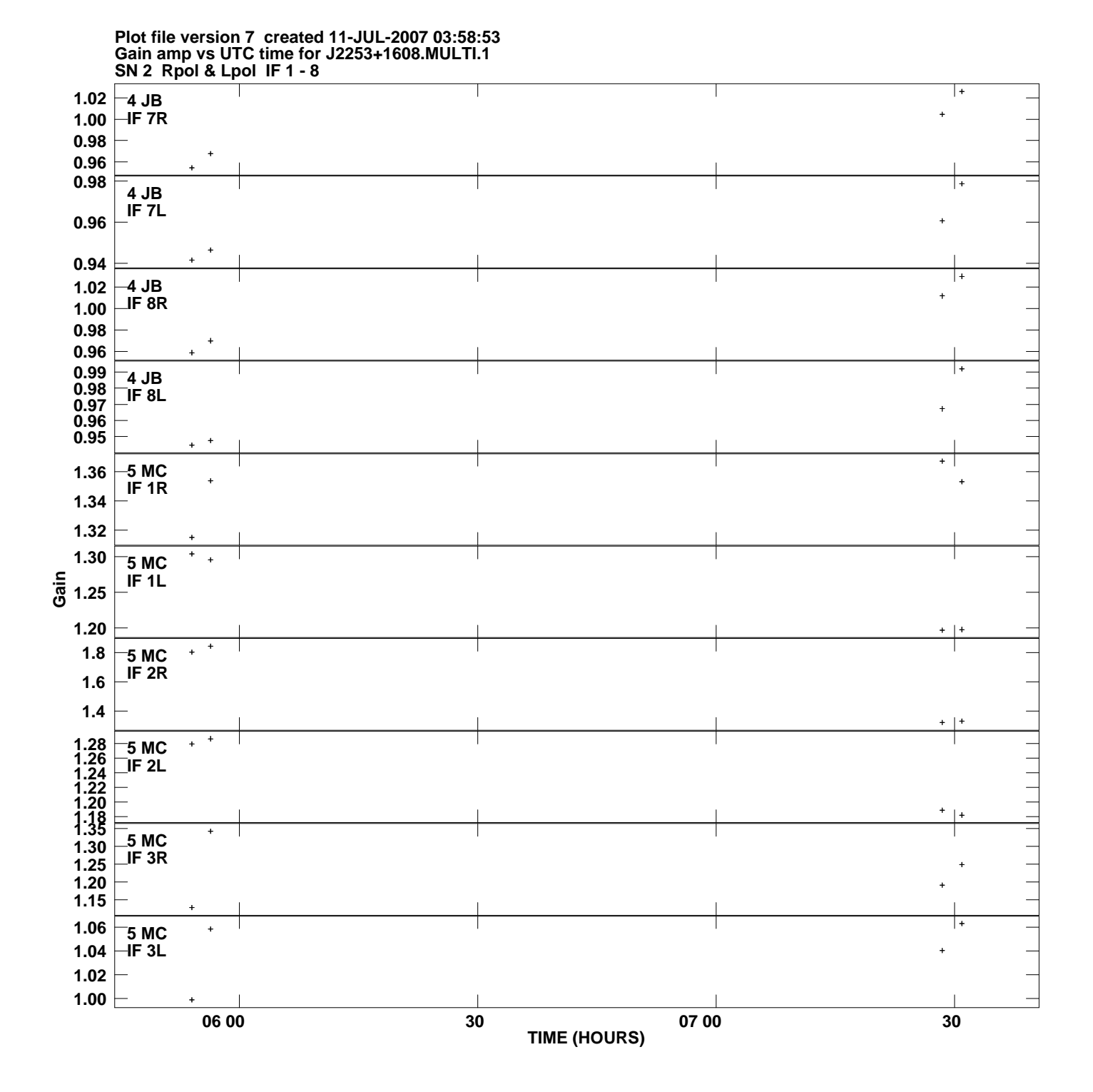

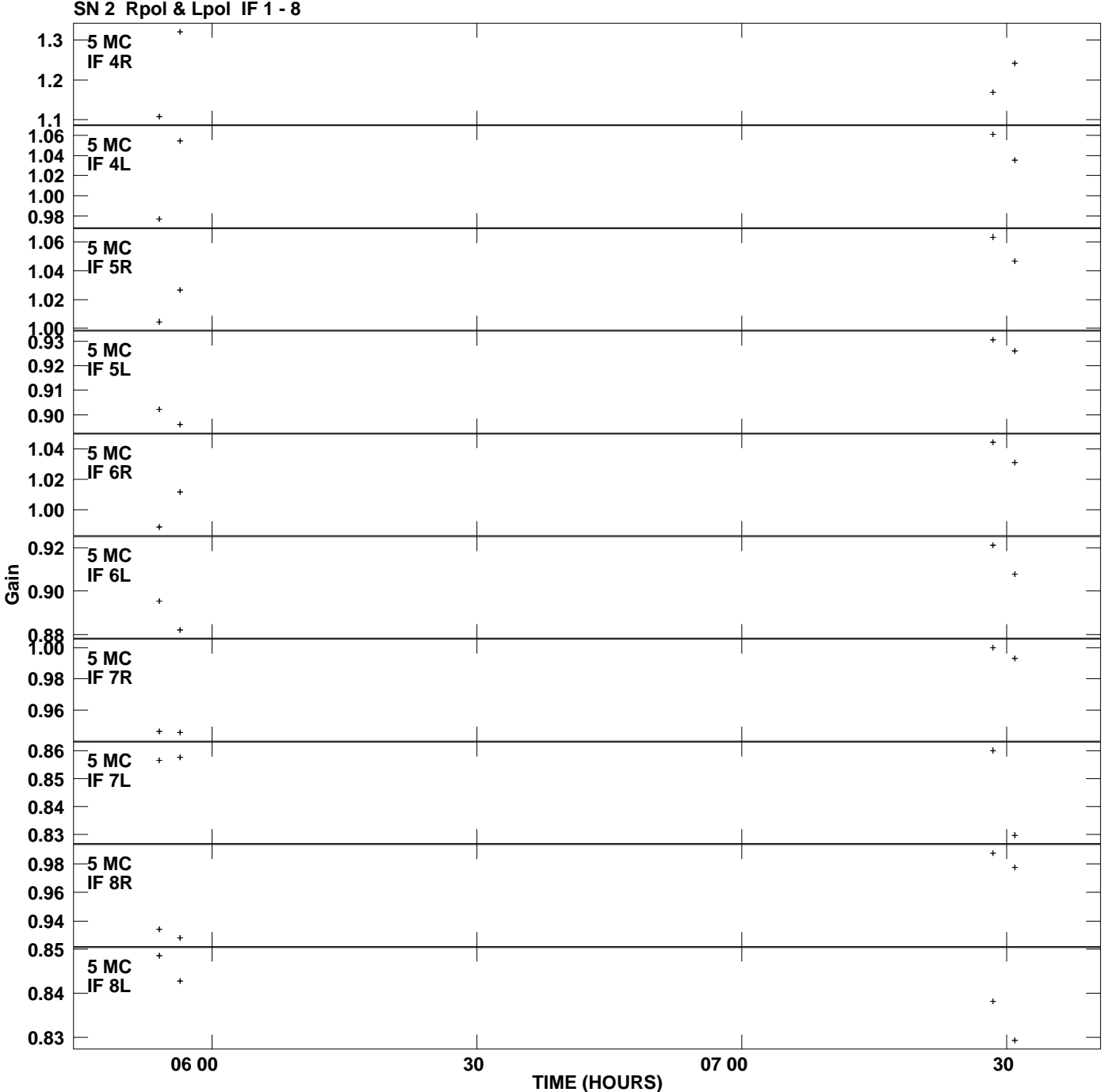

**Gain amp vs UTC time for J2253+1608.MULTI.1 Plot file version 8 created 11-JUL-2007 03:58:53**

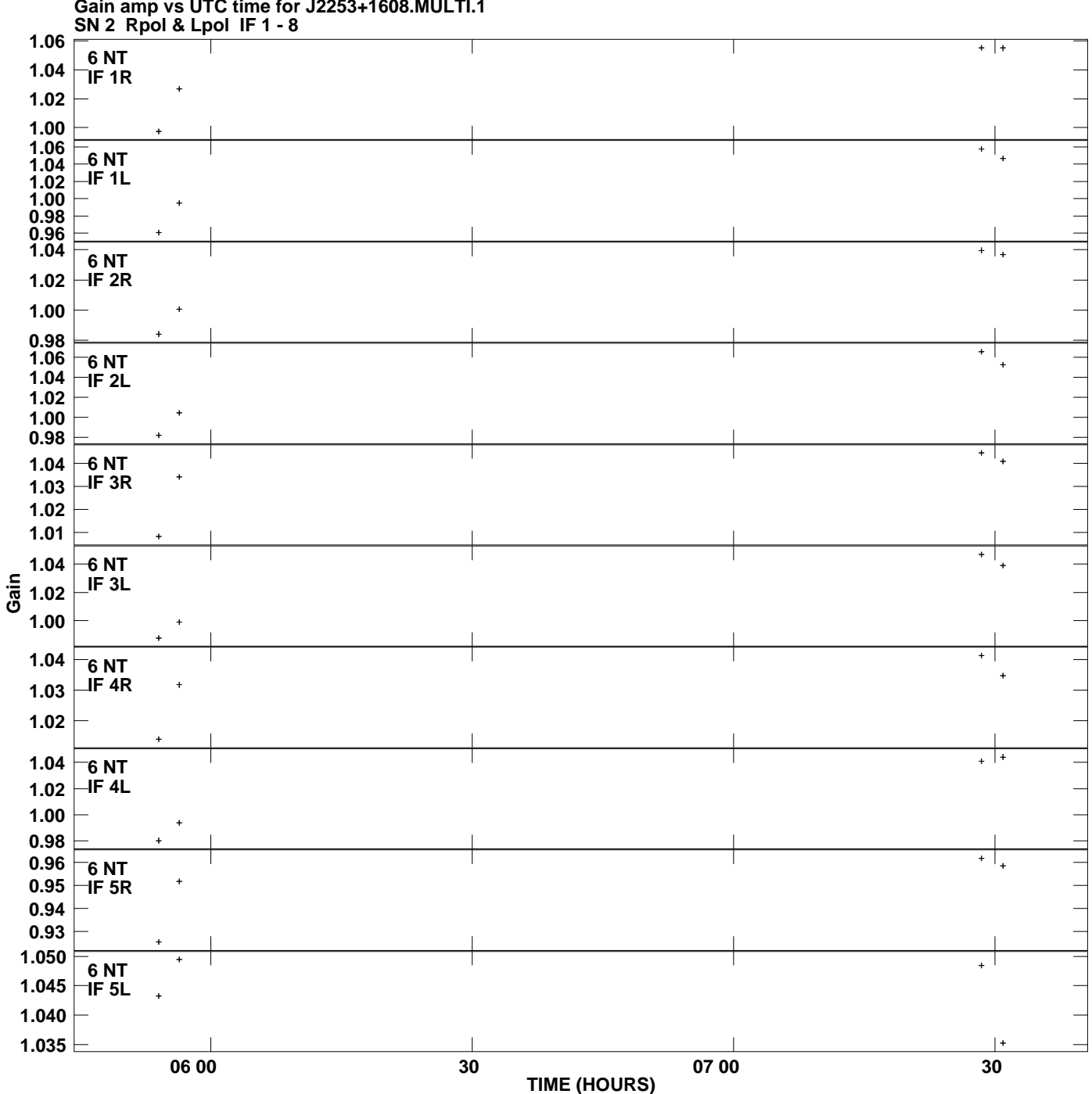

**Gain amp vs UTC time for J2253+1608.MULTI.1 Plot file version 9 created 11-JUL-2007 03:58:53**

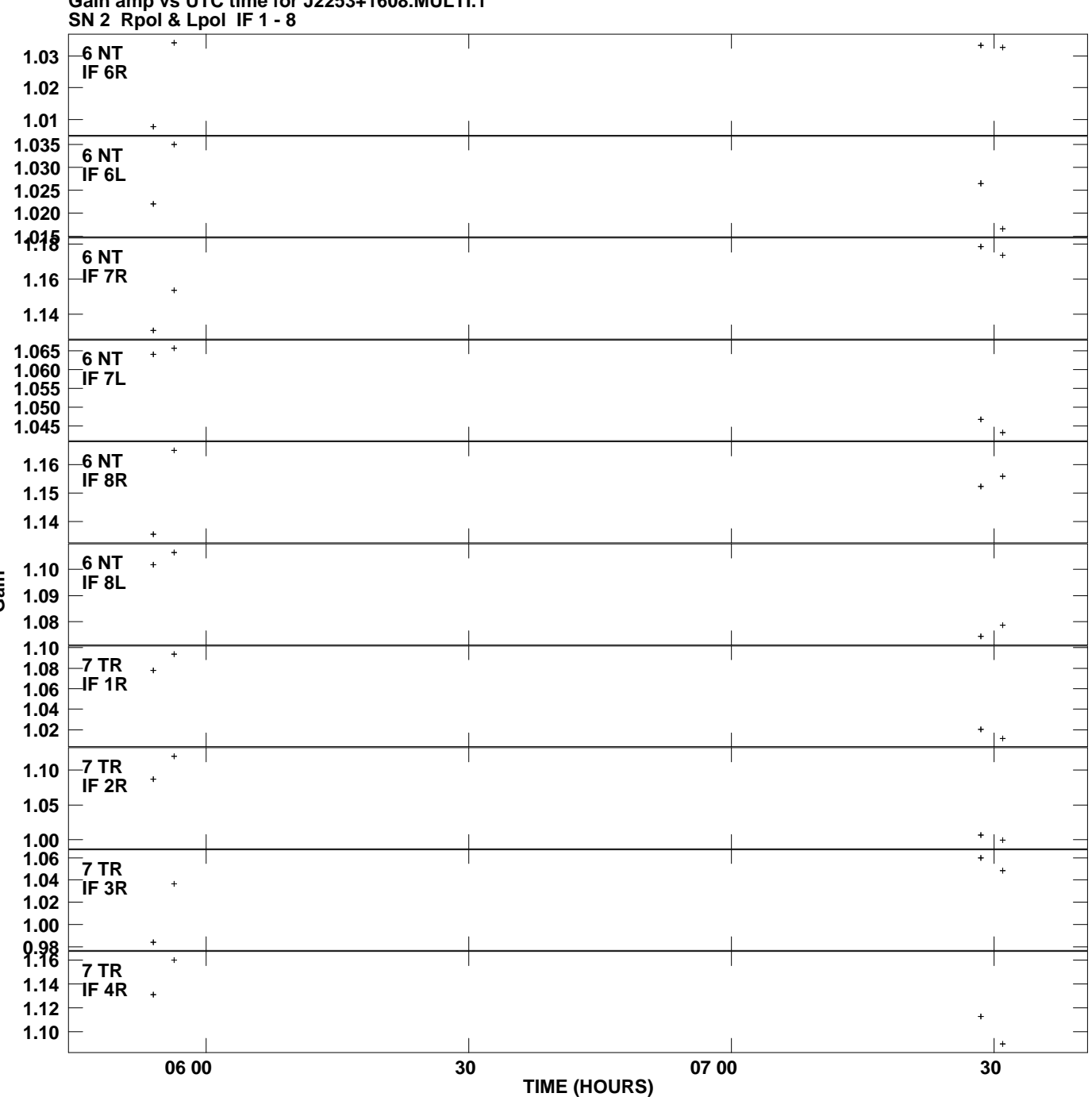

**Gain amp vs UTC time for J2253+1608.MULTI.1 Plot file version 10 created 11-JUL-2007 03:58:53**

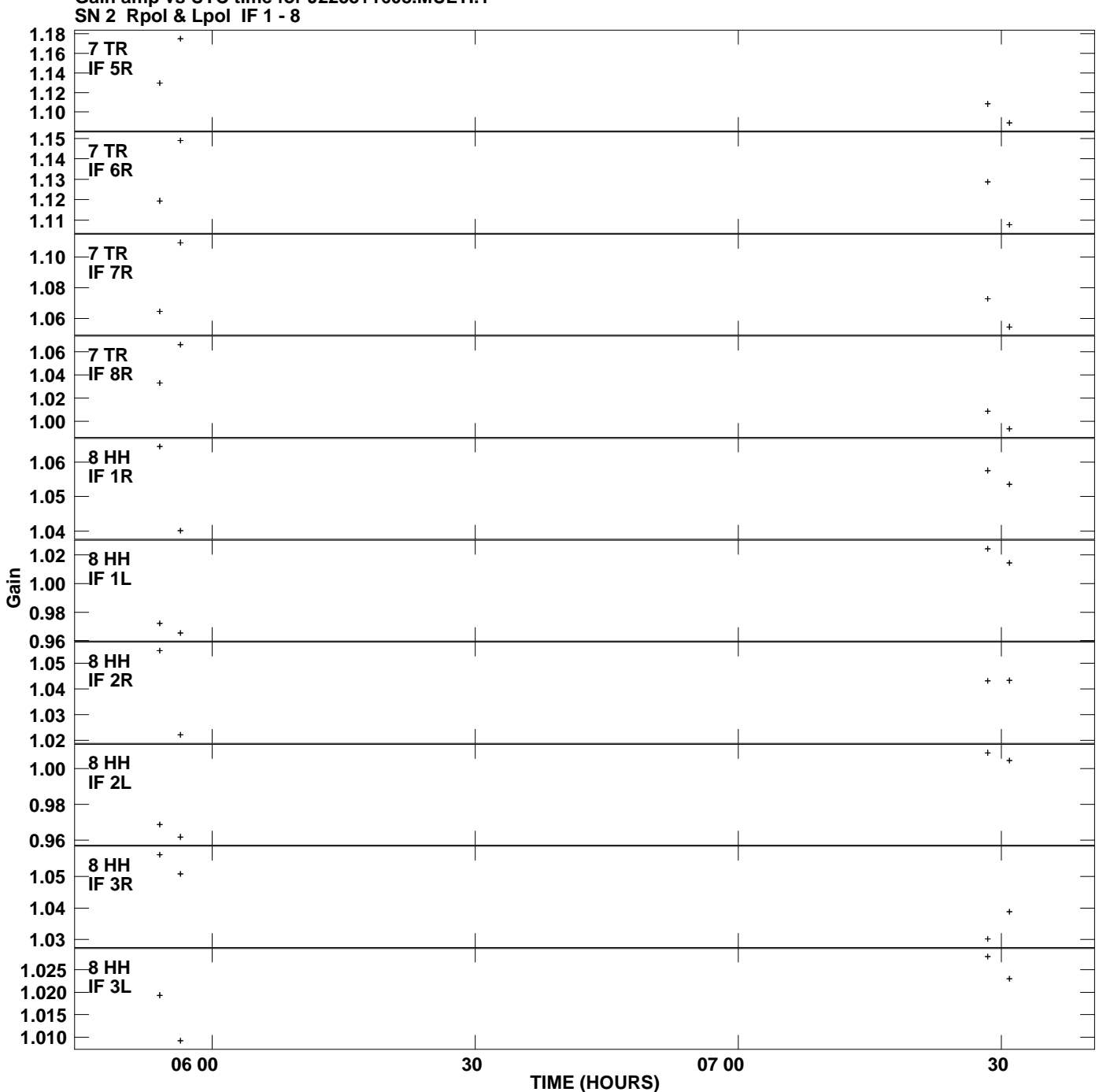

**Gain amp vs UTC time for J2253+1608.MULTI.1 Plot file version 11 created 11-JUL-2007 03:58:53**

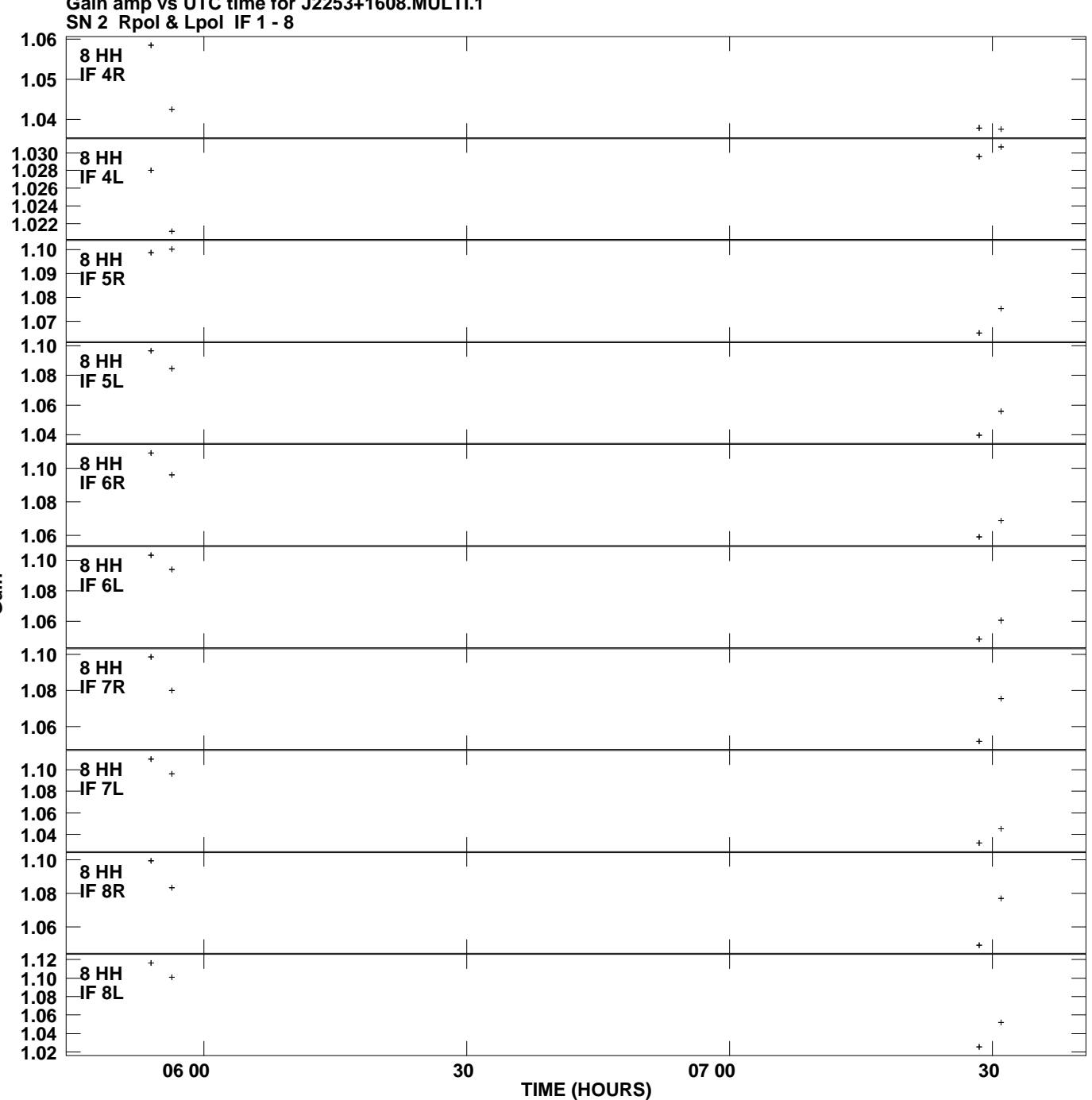

**Gain amp vs UTC time for J2253+1608.MULTI.1 Plot file version 12 created 11-JUL-2007 03:58:53**